## visibility

## Описание

JSON-строка для передачи параметров поиска и доступа к лицензии.

Все поля опциональные и если не заполняются, то используются стандартные параметры «по умолчанию».

```
 {
     // Perform feature search only inside of specified license. By default, the feature search is performed in 
all licenses
     "licenseId": 0x12345678,
     // Restriction for feature search area specified by GrdRemoteMode
    // By default the mixed mode are set
     "remoteMode": 3,
    // The mask for specifying the dongle models to which feature can be bound to (0 means all models). See 
GrdDongleModel enumeration
     // By default, the feature search is performed in all dongle models
     "dongleModel": 0x400,
     // The number of the product to which feature bound to (0 means all products). By default, the feature 
search is performed in all products
    "productNumber": 777,
     // Number of network resource to consume. By default, 1
     "networkResourceToConsume" : 1,
     // Configuration for Guardant Control Center
     "controlCenter":
     {
         // HostName or IP address of the computer on which Guardant Control Center is running
        "hostName": [ "192.168.77.77" ],
        // Broadcast search for remote licenses (enabled by default)
        "broadcastSearch" : true,
     }
    }
```
## Свойства

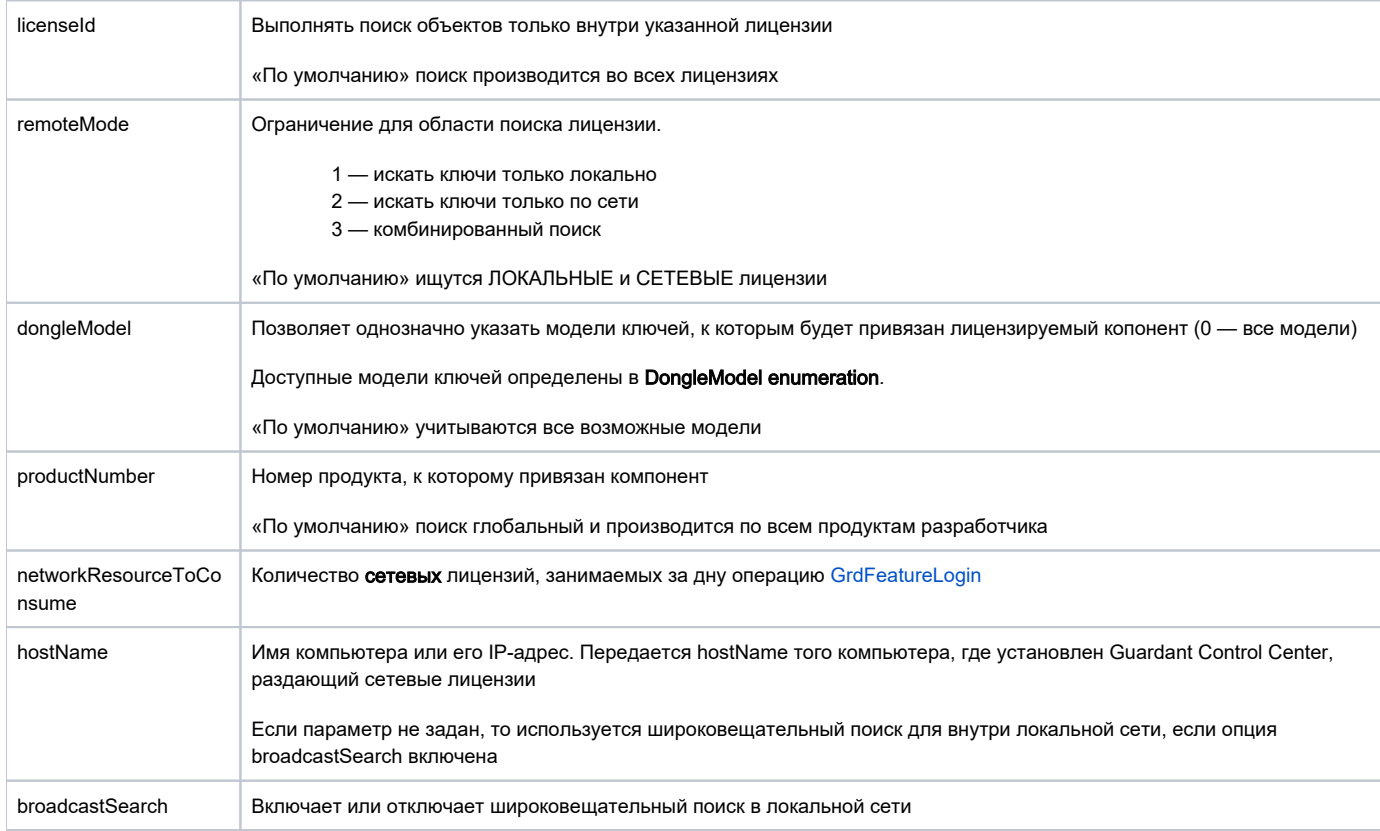